Pensieve header: This is the index file for the 2020-03/OU project; it also produces WordCloud.png.

## Make

```
In[ ]:= Make::usage =
         "Make[targets, sources, Hold[action]] makes a target, or a list of targets, given sources,
           or a list of sources, in the style of the unix 'make' command.";
      Make[target_String, sources_, action_Hold] := Make[Evaluate@{target}, sources, action];
      Make[targets , source String, action Hold] := Make[targets, Evaluate@{source}, action];
      Make[targets_List, sources_List, action_Hold] := Module[{},
          If[
           (And @@ ((FileType[# ] =!= None) & /@ sources)) &&
            Or[
             Or @@ ((FileType[# ] === None) & /@ targets),
             Min[AbsoluteTime[FileDate[#]] & /@ targets] < Max[AbsoluteTime[FileDate[#]] & /@ sources]
            ],
          Print["Making ", targets, " ..."];
           ReleaseHold[action]
          ]
        ];
```
## WordCloud

```
sources = {"main.tex", "abstract.tex", "f.tex", "t.tex",
   "c.tex", "v.tex", "a.tex", "SomeComputations.tex", "m.tex", "refs.tex"};
target = "WordCloud.png";
```
## *In[ ]:=* **DBNDictionaryWords = StringSplit[**

**"aarhus abelian acknowledgements adjoint adjoints albert alekseev alexander antipode anton archibald artin arxiv associator associators bardakov basepoint behaviour berceanu bialgebra bialgebras bijection borromean brendle brochier cablings centres chern chterental chu claspers coadjoint cocommutative cocycle coface cofactor colour coloured colourful colourings colours combinatorially combinatorics componentwise conjecturally crans dancso det diffeomorphism drinfeld dror duflo enriquez equivariant etingof exp exponentiate fenn fheorem fibre flavours formulae framings frivial froof frove functionals functor functorial functoriality functors furusho gluings goussarov grothendieck grouplike habiro halacheva harinck hatcher haviv homfly homomorphic homomorphicity homonymous homotopic homotopies hopf ihx injective isometries isotopies isotopy jacobian kamnitzer kanenobu karene kashiwara kauffman kazhdan kishino kneissler knottings kohno kontsevich kricker kuperberg kurlin lescop leung lieberum linearization linearizations loday mccool meilhan meinrenken metrized milnor moded moding modulo multicategory multinary multiplicatively naot natan ohtsuki operad overcrossing overcrossings papadima parametrizing parentehesized parentetization parenthesization parenthesizations parenthetization perturbative planarity postfix preprint projectivization projectivizations proven quadrivalent quandle quandles reassociate reidemeister reutenauer rimanyi rolfsen roukema saito sanderson satoh sder selflinking semidirect semivirtual shima simons sinh skeleta skype subalgebra subalgebras subring surjection surjections surjective symmetrized tder teichmuller thurston torossian tr trivalence trivolution unbraided undercrossing undercrossings unfavourably unforbidden unignoring unipotent unital unitarity unitrivalent unknot unoriented usb valent vassiliev vergne verma versa vertices virtuals voldemort warmup watanabe wirings wirtinger wko zhang zsuzsanna zsuzsi"];**

*Dror Bar-Natan: Academic Pensieve: Projects: OU: index.nb 2022-11-10 12:47:37*

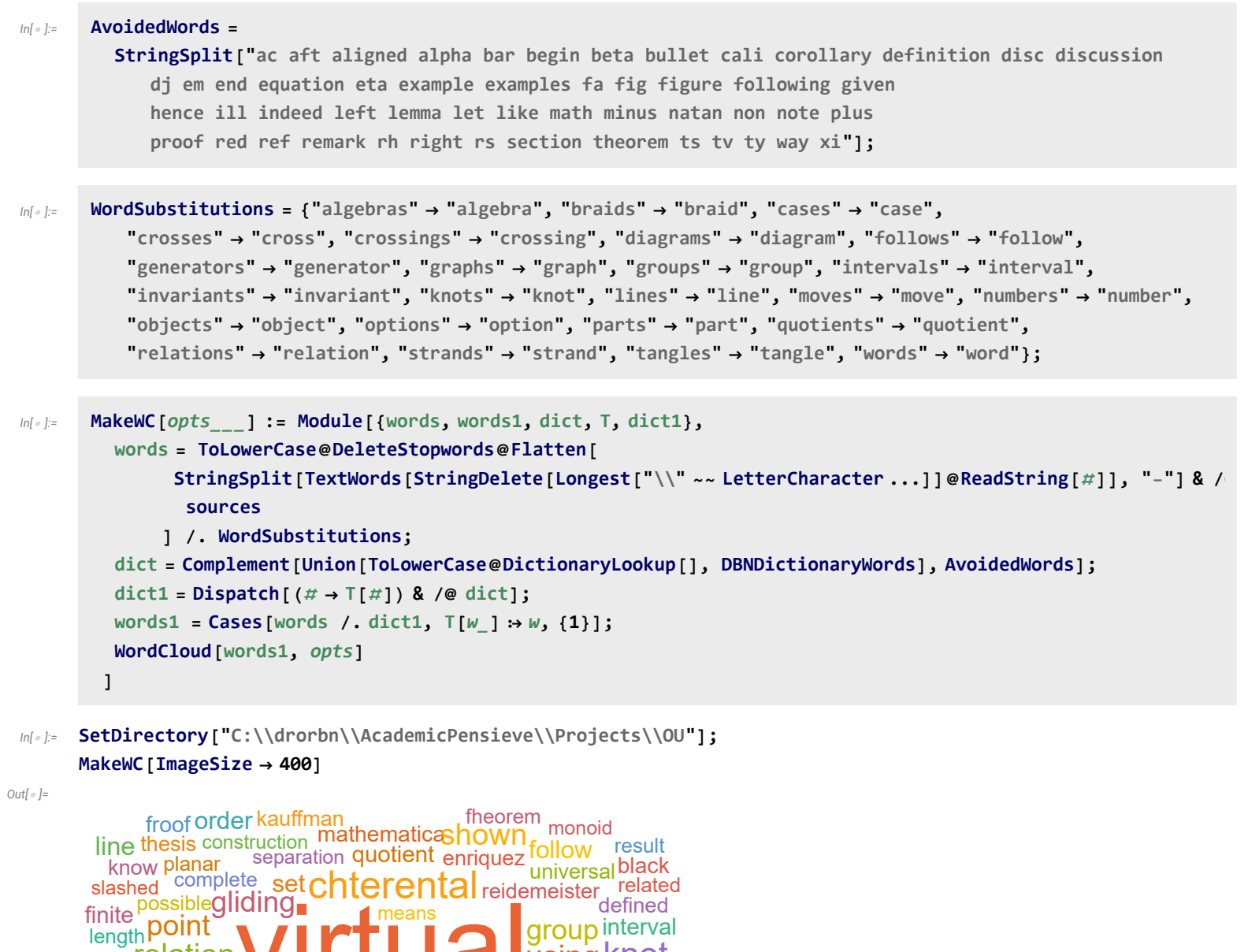

meaningcinnamon bit **crossing** strand **virtual** diagram **braid** clas move easy product pure reduced diamond generator acv **Case CTOSSIN Qalgebra** invari  $g$ lide  $f$   $\bigcap$   $f$   $\bigcap$   $f$   $\bigcap$   $f$   $\bigcap$   $u$ <sup>nique</sup> **Teen DU LI CAI I CA** parallel<br>number in a graph th graph theory option relation extraction  $\blacksquare$   $\blacksquare$   $\blacksquare$   $\blacksquare$  stirring cinnamon positive paper process object whisk precisely map **of the Hungary of Alberta WOrd** element meaning twist classification product resulting form using Knot self, identity knotted Cross paralleI<sup>nopf</sup> division fact space pure green easy make empty modulo called bulk similar map part truenumber curve **rollallde** bit lie

```
Make[target, Join[sources, {"index.m"}], Hold[
  Export[target, MakeWC[ImageSize  420]];
  MakeThumb@target;
]]
```
## **Output**

```
{
 "TitleNotes"  StringJoin[
   "<div style=\"clear: right; float: right; padding: 8px; width: 400px;\"><a href=DPG.pdf><img
     width=400px src=WordCloud.png></a></div>This is the construction
     / computation page for my joint paper with <a class=external
     href=\"https://sydney.edu.au/science/about/our-people/academic-staff/zsuzsanna.dancso.html\">
     Zsuzsanna Dancso</a> and <a class=external href=\"http://www.rolandvdv.nl/\">Roland
     van der Veen</a>, <b>Over then Under Tangles</b> (<a href=0U.pdf>PDF here</a>,
     <a href=Data/index.html>data files here</a>). <p><b>Abstract.</b> ",
   StringReplace[ReadString["abstract.tex"], {
     "\\par"  "<p>",
     "``"  "\"", "''"  "\"",
     "\\ "  " ",
     "--"  "-",
     "{\\bf "  "<b>", "\\fb}"  "</b>",
     "{\\em "  "<i>", "\\me}"  "</i>"
    }],
   "\n"
  ]
}
```